## **XML\_GetElementText**

## %XML\_GetElementText function

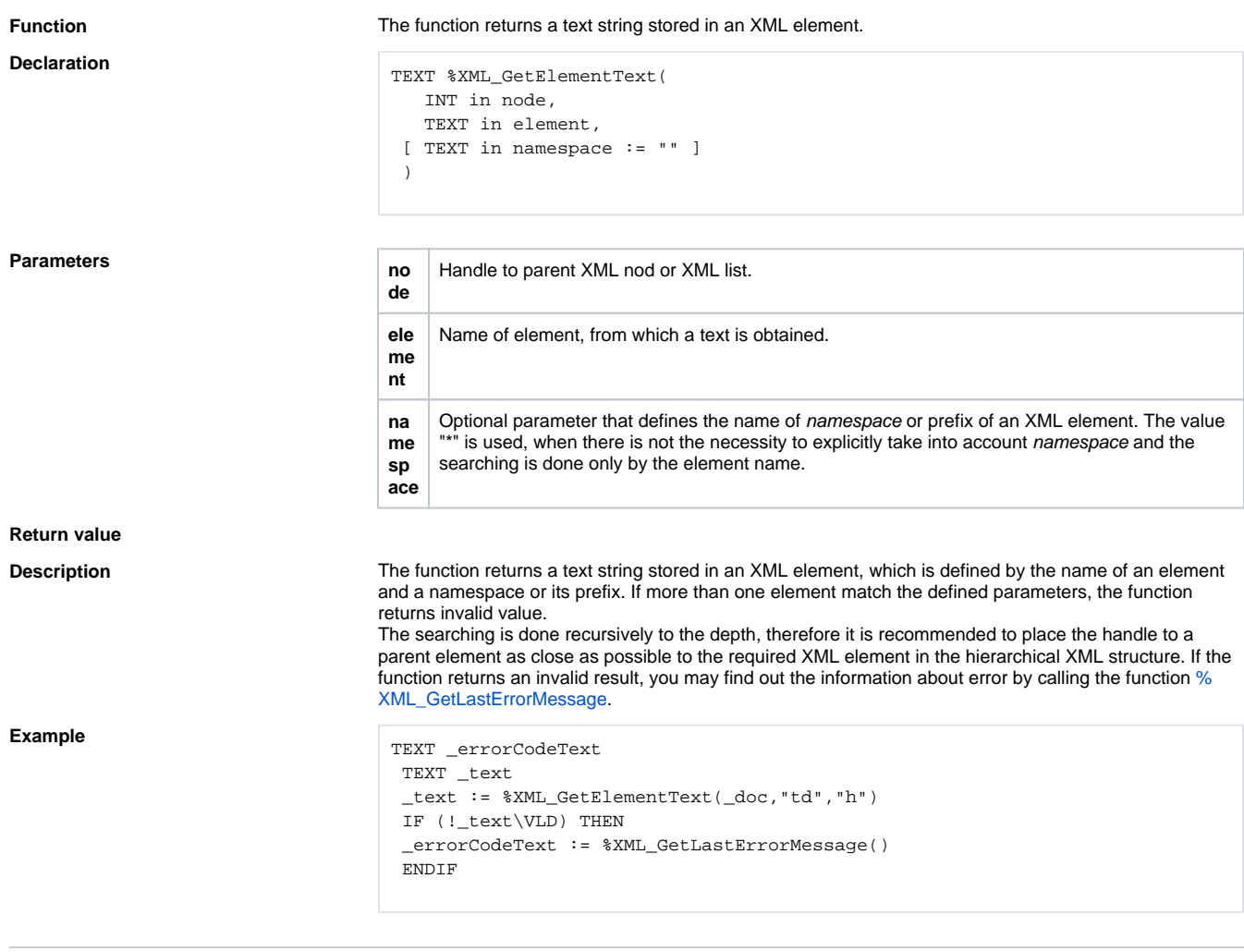

## **Related pages:**

[XML file manipulation functions](https://doc.ipesoft.com/display/D2DOCV22EN/XML+File+Manipulation+Functions) [Function arguments - types](https://doc.ipesoft.com/display/D2DOCV22EN/Function+arguments+-+types)